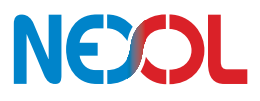

Bitte beachten Sie alle Sicherheitshinweise aus der Bedienungsanleitung!<br>Dieses Dokument dient nur als Hilfestellung und ersetzt nicht das Durchlesen der Bedienungsanleitung

## **Schritt 1 Schritt 3 Schritt 2** M5 Ringkabelschuh für Anschluss des Schutzleiters

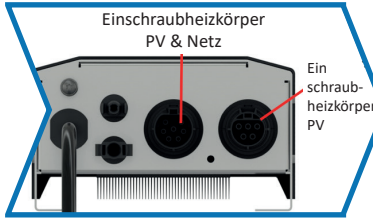

Heizstäbe verbinden

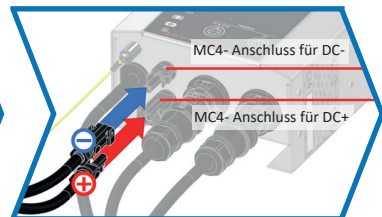

Erdung kontrollieren auch dem ENC verbinden bei dem ENC verbinden bei dem ENC verbinden (PV-Module sollten in Reihe geschaltet sein)

### **Schritt 4: ENC einstellen**

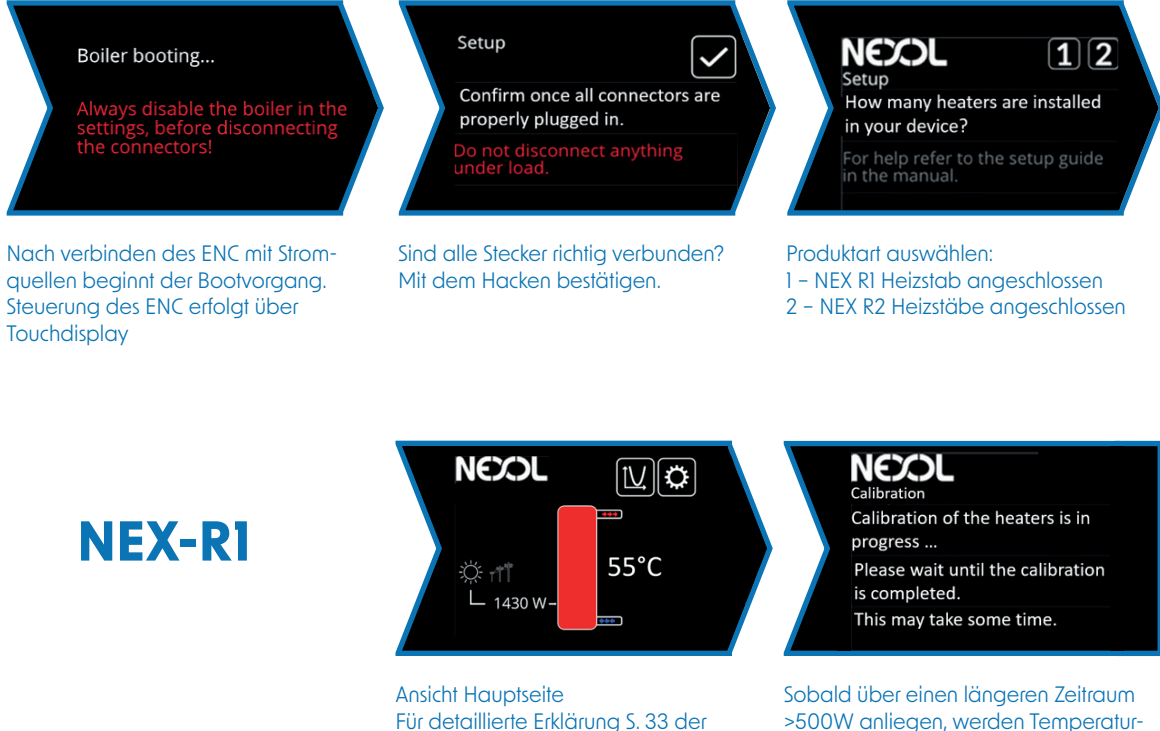

**Betriebsanleitung** 

>500W anliegen, werden Temperatursensoren und Steuerung auf die Installation abgestimmt.

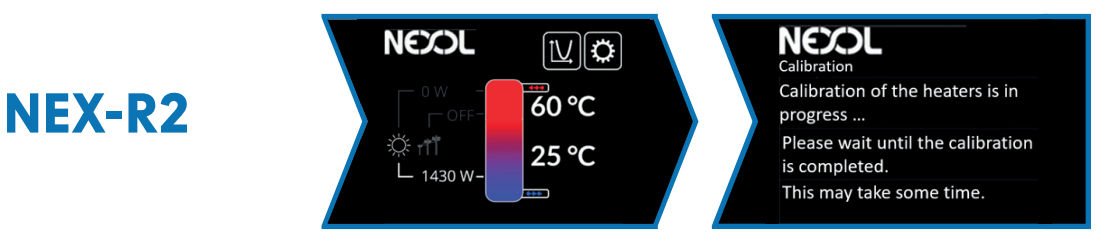

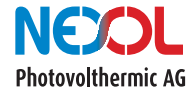

Hot water for a cool planet!

# **STANDARDEINSTELLUNGEN NEX R1/ NEX R2**

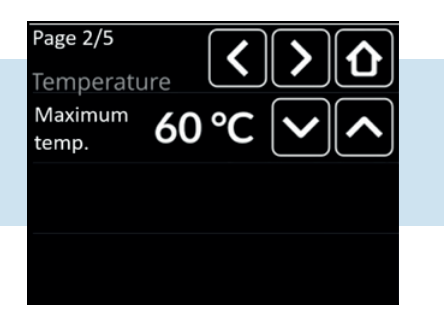

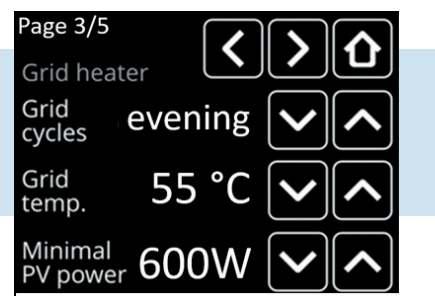

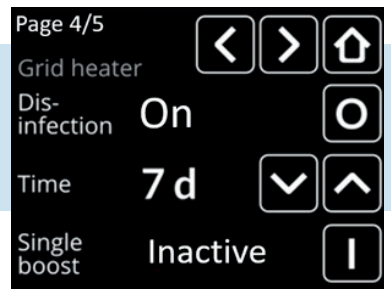

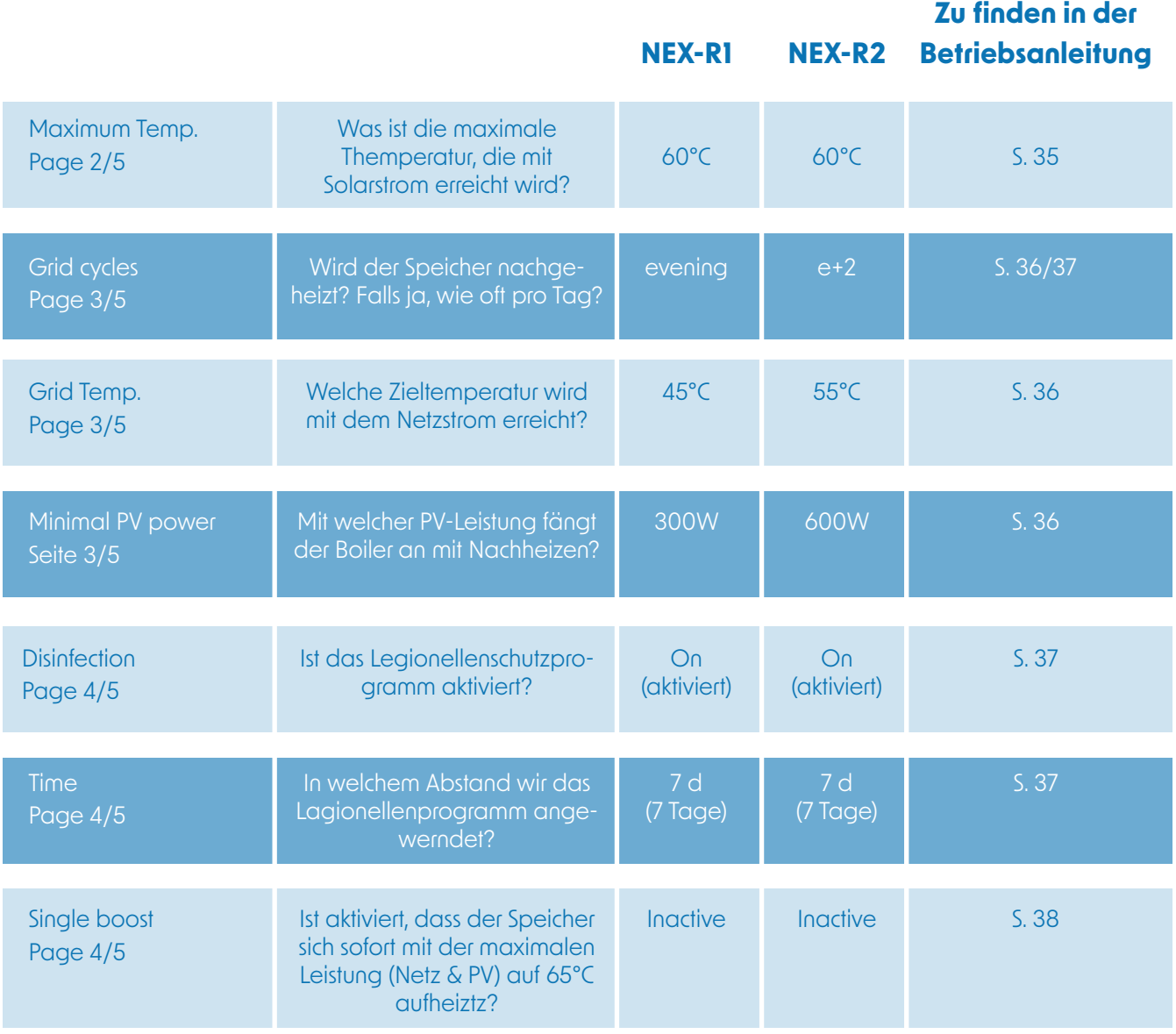

**Die Erklärung der Fehlercodes finden Sie auf Seite 42 in der Betriebsanleitung**

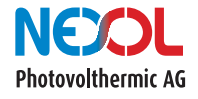

Hot water for a cool planet!